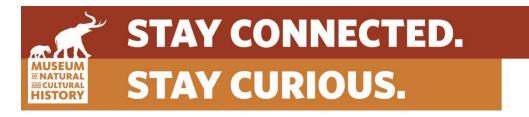

## Watercolor Painting + Textures

Common table salt interacts with water and can change the look of watercolor paint. The salt absorbs water in the paint wash, leaving fascinating textures after the water evaporates and the paper is fully dry.

## You'll need:

- Watercolor paints
- Paper, watercolor paper is best, but any kind will work
- Paintbrush
- Cup filled with water
- Salt

## What to do:

- 1. Start by painting your paper with the watercolor(s). It can be a large or small area but be sure to use a lot of water.
- 2. While the paint is still wet, add a sprinkling of table salt where you want to see texture.
- 3. Wait for the paint and water to fully dry. Once dry, try to gently rub the dried salt off the paper.
- 4. Enjoy the results!

**Extension:** repeat and combine steps 1 and 2 for lots of texture on your watercolor painting. Like a good scientist, guess what you think will happen and then test it!

## Share your watercolor creation!

Post a picture on social media and tag the museum! #MuseumFromHome

- Tag us on Facebook: @oregonnaturalhistory
- Tag us on Instagram: @mnch\_uo
- Tag us on Twitter: @UO MNCH

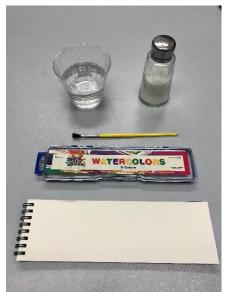

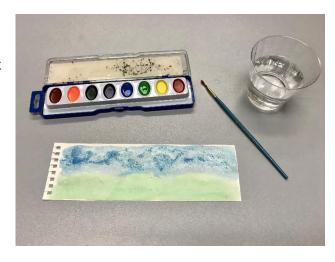